C5 Solutions

1. Convert the following base 10 numbers into 8-bit 2's complement notation  $0, -1, -12$ 

To Compute 0

 $0 = 00000000$ 

To Compute –1

Step 1. Convert 1 to binary 00000001

Step 2. Flip the bits 11111110

Step3. Add 1 11111111

Therefore **–1 = 11111111** 

To Compute –12

Step 1. Convert 12 to binary 00001100

Step 2. Flip the bits 11110011

Step3. Add 1 11110100

Therefore **–12 = 11110100**

2. Perform each of the following additions assuming that the bit strings represent values in 2's complement notation. Identify the cases in which the answer is incorrect because of overflow.

```
1111
+ 1111 11110
 Answer = 11110Overflow = 0∴ Answer is correct
       01111 
 + 10001 100000
 Answer = 00000Overflow = 1∴ Answer is incorrect
       01110 
 + 0101011000
 Answer = 11000<br>Overflow = 0Overflow
 ∴ Answer is correct
```
- 3. Write an algorithm to convert a negative decimal number into a binary number in 2's complement form. Assume that the number ranges from +127 to -128
	- 1. If the number is less than 0
		- a. Multiply by  $-1$
		- b. Flip the bits by 'number XOR 0xff'
		- c. Add 1 to the result
	- 2. Convert the number into binary

Hint: You already know how to convert a positive decimal number into binary notation. Think about determining sign and inverting bit positions.

4. Implement your algorithm in Ada95. Turn in an electronic copy of your code listing and a hard copy of your code.

GNAT 3.13p (20000509) Copyright 1992-2000 Free Software Foundation, Inc.

```
Compiling: c:/docume~2/jk/desktop/16070/codeso~1/decimal_to_binary.adb (source file time stamp: 2003-
09-17 11:09:18)
```

```
1. with Ada.Text_Io; 
2. use Ada.Text_Io; 
3. 
4. with Ada.Integer_Text_Io; 
5. use Ada.Integer_Text_Io; 
6. 
7. procedure Decimal_To_Binary is 
8. 
9. -- bit-wise operations are only defined for modular types 
10. type byte is mod 256; 
11. 
12. Number To Convert : integer;
13. Place_Holder: Byte; 
14. 
15. Binary_Number : String (1..8); 
16. Count : Integer :=8; 
17. 
18. 
19. begin 
20. -- set the string to all zeroes 
21. Binary_Number :="00000000"; 
22. 
23. -- get the number to be converted 
24. Put("Please enter an integer :"); 
25. Get(Number_To_Convert); 
26. 
27. -- check if the number is negative. If it is, 
28. -- convert it into positive 
29. if Number_To_Convert < 0 then 
30. 
31. Number To Convert := -1 * Number To Convert;
32.
```

```
33. -- convert to modular type<br>34. Place Holder := Byte'Val(
        Place_Holder := Byte'Val(Integer'Pos(Number_To_Convert));
35.36.-- flip the bits
37. Place_Holder := Place_Holder xor 2#11111111#;
38. -- add 1<br>39. Place F
39. Place_Holder := Place_Holder + 2\#1\#;<br>40. -- reconvert to integer
        -- reconvert to integer
41. Number_To_Convert := Integer'Val(Byte'Pos(Place_Holder));
42. 
43. end if; 
44. 
45. -- decimal to binary conversion 
46. -- fill in the bit pattern from left to right 
47. loop 
48. exit when Count = 0;
49. -- if the remainder is non-zero, the bit is set to 1 
50. - else the bit is 0<br>51. if (Number To C
51. if (Number_To_Convert mod 2) = 1 then<br>52. Binary Number(Count) := '1';
          Binary_Number(Count) :='1';
53. else 
          Binary_Number(Count) :='0';
55. end if; 
56.<br>57.
57. Count := Count -1;<br>58. Number_To_Conve
        Number_To_Convert := Number_To_Convert/2;
59. 
60. end loop; 
61. 
62. Put(Binary_Number); 
63. 
64. end Decimal_To_Binary; 
65. 
66. 
67.
```
67 lines: No errors

1. How many bits do you need to represent a number in excess-16 format? What is the excess-16 representation of 12?

 $16 = 2^4 = 2^{N-1} \Rightarrow N = 5.$ 

Five bits are needed to represent the number in excess-16 format.

Step 1. Add 16 to the number 16+12=28

- Step 2. Convert to binary 12 in excess- $16 = 11100$
- 2. Convert 29/8 into binary 8-bit floating-point representation.

Step1. Set the sign bit to zero since number is positive

Step2. Convert the number into binary representation  $29/8 = 3 + 5/8$  $= 011.101$ 

Step 3. Normalize the binary representation

 $0.11101 * 2^2$ 

Step 4.Convert the exponent into excess-4

 $2 = 110$ 

Step 5. Fill in the mantissa

Therefore  $29/8 = 01101110$ 

3. Sketch the basic von Neumann architecture and describe each component in a few lines.

The von Neumann architecture describes a computer with four main sections: the Arithmetic and Logic Unit (ALU) the control unit (CU) the memory the input and output devices (collectively termed I/O) These parts are interconnected by a bundle of wires, a Bus.

 $C<sub>6</sub>$ 

The central processing unit (or CPU) is the part of a computer hat interprets and carries out the instructions contained in the software. In most CPUs, this task is divided between a CU that directs program flow and one or more execution units that perform operations on data. Almost always, a collection of Registers is included to hold operands and intermediate results.

The ALU is one of the core components of all CPUs. It is capable of calculating the results of a wide variety of common computations. The most common available operations are the integer arithmetic operations of addition, subtraction, and multiplication, the bitwise logic operations of **and**, **not, or** and **xor**, and various shift operations. The ALU takes as inputs the data to be operated on and a code from the CU indicating which operation to perform, and for output provides the result of the computation. In some designs it may also take as input and output a set of condition codes, which can be used to indicate cases such as carry-in or carry-out, overflow, or other statuses.

The CU the part of a CPU or other device that directs its operation. The outputs of the unit control the activity of the rest of the device.

The memory is a sequence of numbered "cells", each containing a small piece of information. The information may be an **instruction** to tell the computer what to do. The cell may contain **data** that the computer needs to perform the instruction. Any slot **may contain either**, and indeed what is at one time data might be instructions later. In general, memory can be rewritten over millions of times - it is a scratchpad rather than a stone tablet.

The size of each cell, and the number of cells, varies greatly from computer to computer, and the technologies used to implement memory have varied greatly from electromechanical relays, to mercury-filled tubes in which acoustic pulses were formed, to matrices of permanent magnets, to individual transistors, to integrated circuits with millions of capacitors on a single chip.

The bus is a bundle of wires that interconnect all the different parts of the computer.

4. Write an assembly language program (using the language described in the machine language handout) to add two positive numbers. Assume that the numbers are present in memory locations FEh and FFh. Turn in both a hard copy and an electronic copy of your code.

```
; Program to Add two positive numbers stored in FEh and FFh
; Programmer : Joe B
; Date Last Modified: September 15th 2003
load r1, [FEh] ; load number in FEh
load r2, [FFh] ;load the number in FFh
addi r3, r1,r2;perform the addition operation
store r3,[F0h]; store the result in F0h
halt; stop the program
```
- 1. Write an algorithm to implement the subtraction operation for two positive integers in assembly language.
	- 1. Let the numbers be A, B and the operation be A-B
	- 2. Convert A into binary
	- 3. Convert B into binary
	- 4. Compute 2's complement of B
		- i. Invert the bits in B using B xor 11111111
		- ii. Add 1 to B
	- 5. Add A and the 2's complement of B.
- 2. Implement your algorithm in the assembly language describe in the machine language handout. Test your implementation using the SimpleSim simulator.

```
; Program name : Subtraction using add only
;Programmer : Joe B
;Last Modified : Sep 16 2003
     load R1,1 ;1 added for computing 2's complement
     load R2,FFh ;mask for flipping the bits
     load R3,first_number;
     load R4, second_number;
     xor R5, R4,R2 ; flip the 0's and 1's in the second number
     addi R5,R5,R1 ; add 1 to the flipped bits to get the 2's complement
     addi R5,R5,R3 ; add the numbers to obtain A - B
     halt
     first_number: db 8 ;A in A-B
     second_number: db 5 ;B in A-B
```
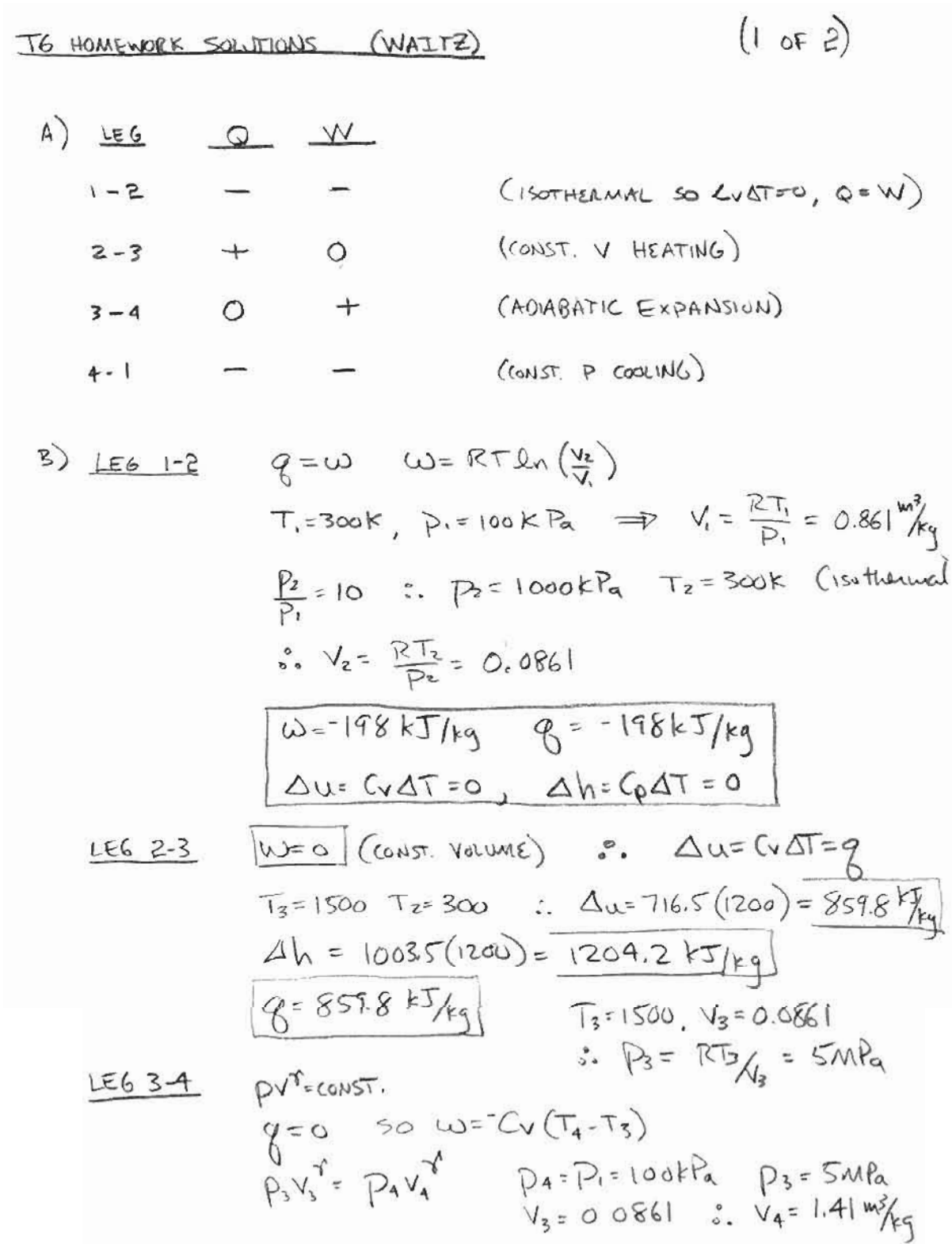

2 17. 
$$
T_4 = P_1V_4
$$
 (2 of 2)  
\nSo  $\overline{R_1 = Q_1V_4}$  (2 of 2)  
\n $W_2 = -7K_1S_1(41-15\omega) = -727.7 kT_1k_1$   
\n $\Delta U_1 = -727.7 kT_1k_1$  (2h =  $C_P(T_1,T_1) = -1013 kT_1k_1$   
\n $100.355(3\omega - 491) = -191.7 kT_1k_1$  (2u = C $(T_1-T_1) = 3$ h)=  
\n $100.35(3\omega - 491) = -191.7 kT_1k_1$  (2u = C $(T_1-T_1) = 374T_1k_1$   
\n $\Delta U_1 = C_1 + 1003.5(3\omega - 491) = -191.7 kT_1k_1$   
\nC) Wqele = W<sub>1+2</sub> + W<sub>2+3</sub> + W<sub>3+4</sub> + W<sub>41</sub>  
\n $= -198 + 0 + 722.7 - 548 = 469.1 kT_1k_1$   
\nD)  $\eta_1 = \frac{W_1C_1C_1}{6W} = \frac{W_1C_1C_1}{859.8 kT_1k_1}$  = 0.547  
\nE) IN REVERSE, WORK CYece = -469.9 kT\_1k\_1  
\nAno nu staw on HeAT receives ED. So HERT  
\nFrows 1MTS 3157M (Fzum 600) sht) ARE  
\nDVRING (265 2-0) s' 0-6 = 198 kT\_1k\_1 + 191.7 kT\_1k\_1  
\n= 387.7571 $k_1$   
\n387.7571 $k_1$   
\n387.7571 $k_1$   
\n387.7571 $k_1$   
\n387.7571 $k_1$   
\n388.7671 $k_1$  + 191.7 kT<sub>1</sub>  
\n389.76

b) THERMAL EFFICIENCY

$$
\eta_{\mu} = 1 - \frac{T_1}{T_2} = 1 - \frac{297}{638} = 0.534
$$
  
W = C<sub>p</sub> (T<sub>3</sub>-T<sub>2</sub>+T<sub>1</sub>-T<sub>4</sub>) = 1603.5 (1400-138+297-652)= 108 K<sub>f</sub>

c) T2 FIXED. COLD DAY T1 = 273K (2 of 2) HOT DAY  $T_1 = 303K$  $\eta_{\text{exp}} = 1 - \frac{273}{638} = 0.57$   $\eta_{\text{mrt}} = 1 - \frac{303}{638} = 0.525$ TOTAL GAS ENERGY FLOW =  $66 \times 10^3$  BTU  $/6 = 69.63$  NJ  $\alpha$ )  $= 69.63$  MW ACTIVE LOAD = ZOMW  $\eta = \frac{20}{69.63} = \frac{W_{\text{cycle}}}{Q_{\text{1D}}} = 0.287$ A VARIETY OF NON-IDEAL PROCESSES CAUSE THE EFFICIENCY TO BE SIGHTICANTLY LESS THAN THE VALUE OBTAINED FOR THE I DEAL CYCLE.  $e$  FOR PRESSURE RATIO OF 1954, CALCULATED  $\frac{T_2}{T_1}$ =2149 SO T2= 638 K. (102AL) MEASURED T2 (COMPR DISCHARGE TEMP) = 730 OF \* HIGHER THAN ADIAS MORET TZNEAS. = GGIK BUT NOTE THERE IS ALSO SOME COOLING BETWEEN THE AMBIENT (TO 754 COMPINIST TEMP= 62°F) WHICH WAS NOT ACCOUNTED FOR. IF YOU ACCOUNT FOR THIS OUR 8-5, ADIABATIC MODEL IS EVEN WORSE

Tg SOLUTIONS (WAITz)  
\n1.5 SOLUTIONS (WAITz)  
\na) 
$$
p_1 = 1 \times 10^6 Pa
$$
,  $T_1 = 200k$ ,  $G_1 = 50 \frac{100}{3}$   
\n $p_2 = 5 \times 10^6 Pa$   $10a A 6 -5 \frac{10008}{3} = 10048.716655$   $\therefore PV^2 = C0x$   
\n $Cx = 50 \frac{100}{3}$   
\n $P_1V_1 = RT_1 \implies V_1 = 0.052 \frac{103}{15}$  (R = 260<sup>3</sup>/h<sub>1</sub>·k)  
\n $P_1V_1 = PxV_2$   
\n $P_1V_1 = PxV_2$   
\n $P_1V_1 = PxV_2$   
\n $P_1V_1 = PxV_2$   
\n $P_1V_1 = PxV_2$   
\n $P_1V_1 = PxV_2$   
\n $P_1V_1 = PxV_2$   
\n $P_1V_1 = PxV_2$   
\n $P_1V_1 = PxV_2$   
\n $P_1V_1 = PxV_2$   
\n $P_1V_1 = P_1 + P_1 + P_1 - P_1 = 0.012 \frac{1000}{15}$   
\n $P_1 = P_1 + P_1 + P_1 - P_1 = 0.012 \frac{1000}{15}$   
\n $P_1 = P_1 + P_1 = 0.012 \frac{1000}{15}$   
\n $P_1 = P_1 + P_1 = 0.012 \frac{1000}{15}$   
\n $P_1 = P_1 + P_1 = 0.012 \frac{1000}{15}$   
\n $P_1 = P_1 + P_1 = 0.012 \frac{1000}{15}$   
\n $P_1 = P_1 + P_1 = 0.012 \frac{1000}{15}$   
\n $P_1 = P_1 + P_1 = 0.012 \frac{1000}{15}$   
\n $P_1 = P_1 + P_1 = 0.012$ 

Ľ.

b) 
$$
C_2 = 50m/s
$$
,  $T_3 = 230.8K$ ,  $p_{\alpha} = 5x10^{6} Pa$   
\n $C_3 = 100m/s$ ,  $T_3 = ?$ ,  $p_3 = 5x10^{6} Pa$   $Q_{\alpha} = 130.8HJg$   
\n
$$
Q - W_{s}^{2} = C_{p}(T_{s} - T_{e}) + \frac{C_{r}^{2} - C_{r}^{2}}{2} = \frac{100.5 \text{ mF} + \text{w6}K}{\text{EVALU}} \text{ (B)} \text{ (BVALU)}
$$
\n
$$
1320x10^{3} = 2800 (T_{s} - 230.8) + 100^{2} - \frac{50^{2}}{100} \text{ m/s} \text{ (BVALU)}
$$
\n
$$
T_{s} = 693.7, \quad V_{s} = \frac{RT_{s}}{Ps} = \frac{260 (693.7)}{6 \times 10^{6}} = 6036 \frac{\text{mS}}{F_{s}}
$$
\n
$$
W_{s} = 0 \qquad W_{s} = 260 (693.7 - 330.8) = 120 \frac{\text{kT}}{\text{kT}}
$$
\n
$$
W_{s} = 1.2 \text{ MW}
$$
\n
$$
C) W_{s} = C_{p}(T_{t} - T_{s}) + \frac{C_{r}^{2}}{2} - \frac{C_{r}^{2}}{2} = \frac{100^{2}}{\text{k}} \text{ (a)} \text{ (b)} \text{ (c)} \text{ (d)} \text{ (e)} \text{ (e)} \text{ (f)} \text{ (f)} \text{ (g)} \text{ (h)} \text{ (h)} \text{ (h)} \text{ (i)} \text{ (j)} \text{ (k)} \text{ (l)} \text{ (l
$$

T4 solutions (WATE) 
$$
\frac{1}{\pi}
$$
  
\na)  $ρ_c = 125$  atm =  $ρ_{rc}$   $(\frac{α}{α} = 0$  m (0.008) s  
\nTc = 3000 K = T<sub>rc</sub>  $(\frac{α}{α} = 0)$  m (0.008) s  
\n $β^2 - y^3s = (C_ρT_e + C_β^2) - (C_ρT_c + C_β^2)$   
\nGFT<sub>c</sub> +  $β^2s = (c_ρT_e + C_β^2)$  ALS  $(\frac{ρ_β^2}{ρ_c})^2 = \frac{T_ε}{T_ε}$  swe  
\n $Q = 2C_ρT_c [1 - (\frac{p_β}{ρ_e})^2]$   
\n $= \sqrt{2 (500)(300)} [1 - (\frac{1}{125})^2]$  Y = 1.2  
\n $Q_{r_0} = 2230\frac{w}{s}$   
\nb)  $Q_{r_0} = 3000\frac{w}{s}$   
\n $C_ρT_ε + \frac{C_β^2}{2} = C_ρT_ε$   
\n1500 (T<sub>ε</sub>) +  $\frac{3230^2}{2} = 1500(3000)$   
\n $1Q_{r_0} = 1342K$   
\n $Q_r = 767\frac{w}{s}$   
\n $Q_r = 164.50$   
\n $Q_r = 1342K$   
\n $Q_r = 164.50$   
\n $Q_r = 1342K$   
\n $Q_r = 13600 \frac{w}{s}$   
\n $Q_r = 3000 \frac{w}{s}$   
\n $Q_r = 3000 \frac{w}{s}$   
\n $Q_r = 3000 \frac{w}{s}$   
\n $Q_r = 3000 \frac{w}{s}$   
\n $Q_r = 3000 \frac{w}{s}$   
\n $Q_r = 3000 \frac{w}{s}$   
\n $Q_r = 3000 \frac{w}{s}$ 

c) 
$$
\int_{0}^{e^{2}} M_{s}^{e^{2}} dy_{1} - h_{\tau_{c}}
$$
  
\nIF  $h_{\tau_{c}}$  *Re 20*°, *20*°, *20*